# **Towards a Unified Gesture Description Language**

Florian Echtler Munich Univ. of Applied **Sciences** Dept. of Computer Science florian.echtler@hm.edu

Gudrun Klinker Technische Universität München Dept. of Computer Science klinker@in.tum.de

Andreas Butz Ludwig-Maximilians-Universität Media Informatics Dept. butz@ifi.lmu.de

# ABSTRACT

Proliferation of novel types of gesture-based user interfaces has led to considerable fragmentation, both in terms of program code and in terms of the gestures themselves. Consequently, it is difficult for developers to build on previous work, thereby consuming valuable development time. Moreover, the flexibility of the resulting user interface is limited, particularly in respect to users wishing to customize the interface. To address this problem, we present a generic and extensible formal language to describe gestures. This language is applicable to a wide variety of input devices, such as multi-touch surfaces, pen-based input, tangible objects and even free-hand gestures. It enables the development of a generic gesture recognition engine which can serve as a backend to a wide variety of user interfaces. Moreover, rapid customization of the interface becomes possible by simply swapping gesture definitions - an aspect which has considerable advantages when conducting UI research or porting an existing application to a new type of input device. Developers will be able to benefit from the reduced amount of code, while users will be able to benefit from the increased flexibility through customization afforded by this approach.

# Categories and Subject Descriptors

H5.2 [Information interfaces and presentation]: User Interfaces— *Graphical user interfaces.*

#### Keywords

gestures, recognition, classification, formal specification

## 1. INTRODUCTION

In the last few years, gesture-based human-computer interfaces have become quite common. Examples include multi-touch UIs, pen-based input, tangible interfaces, gestures executed in free space and many more. Consequently, the number of applications being written for these systems is increasing steadily. However, this proliferation of novel types of user interfaces has resulted in considerable fragmentation, both in terms of the gestures themselves and in terms of the code used to recognize them.

As a result, most of these applications still have drawbacks from the point of view of a designer or developer. Core components such

Copyright 20XX ACM X-XXXXX-XX-X/XX/XX ...\$10.00.

as gesture recognition are usually integrated so tightly with the rest of the application that they are nearly impossible to reuse in a different context. In the end, many applications for novel interactive devices are consequently created from scratch, consuming valuable development time.

Another disadvantage of this monolithic approach concerns users who wish to customize an existing application. Such customization may manifest itself as the modification of some gestures to suit personal preferences, or the attempt to run an application with a different type of input sensor, e.g., using tangible objects instead of multi-touch. Unfortunately, the tight integration of gesture recognition and application is a significant obstacle to such modifications.

Our approach to these problems is the design of a formal, machine-readable language to describe a wide variety of gestures - the Gesture Definition Language (GDL). The benefits of this language are twofold. On the one hand, developers do not have to write yet another piece of gesture recognition code - they can simply describe their gestures in GDL and have them matched by the generic recognition backend. On the other hand, users are able to modify the gesture definitions to suit their own preferences or to adapt the application to a different environment.

From an abstract point of view, the goal of GDL is to separate the *semantics* of a gesture (the intent of the user) from its *syntax* (the motions executed by the user). A particular advantage of this approach is evident when considering a usage scenario such as rapid prototyping of a novel user interface. The ability to quickly modify UI elements and related gestures independently from each other provides considerable additional flexibility when compared to other, more monolithic approaches.

# 2. RELATED WORK

While many graphical toolkits such as Qt, GTK+, Swing, Aqua or the Windows User Interface API exist today, all of them have originally been designed with common input devices such as mouse and keyboard in mind. To some extent, issues such as multi-point input, rotation independence or gesture recognition are being addressed in recent versions or extensions of these toolkits. Examples include DiamondSpin [\[13\]](#page-5-0), the Microsoft Surface SDK or the support for multitouch input in Windows 7 and MacOS X.

In contrast, a number of standalone toolkits dedicated solely to development for novel user interfaces have also been developed in the last decade. Some examples for this kind of framework are PyMT [\[9\]](#page-5-1), Papier-Mâché [\[12\]](#page-5-2), Phidgets [\[7\]](#page-5-3) or libavg [\[14\]](#page-5-4).

Nevertheless, all these libraries still do not provide any separation between the syntax and the semantics of a gesture. When attempting to customize an application on a per-user basis or adapt it to a different type of hardware, this still requires significant changes to internal components of the library or application itself. As many

Permission to make digital or hard copies of all or part of this work for personal or classroom use is granted without fee provided that copies are not made or distributed for profit or commercial advantage and that copies bear this notice and the full citation on the first page. To copy otherwise, to republish, to post on servers or to redistribute to lists, requires prior specific permission and/or a fee.

of these software packages are not available as source code, such changes may even be impossible.

One attempt to formally describe interactions within the context of sketch-based user interfaces has been made with LADDER by Hammond et al. [\[8\]](#page-5-5). Other designs which separate the recognition of gestures from the end-user part of the application have been presented in [\[10,](#page-5-6) [4\]](#page-5-7). With respect to gesture recognition, two systems which have already progressed past the design stage include Sparsh-UI [\[6\]](#page-5-8) and UTouch [\[1\]](#page-5-9). Both follow a layered approach with a separate gesture server that is able to recognize some fixed gestures for rotation, scaling etc. independently from the end-user application. However, while being a step towards a more abstracted view of gestures, the crucial aspect of gesture customization has not yet been addressed here.

# 3. A FORMAL SPECIFICATION OF GES-TURES

Before discussing the details of our approach, some necessary prerequisites need to be described first. We assume that the raw input data which is generated by the input hardware has already been transformed into an abstract representation such as the popular TUIO protocol [\[11\]](#page-5-10). We also assume that the location data delivered by this abstract protocol has been transformed into a common reference frame, e.g. screen coordinates in pixels or 3D coordinates in meters relative to an arbitrary origin. These assumptions should serve to hide any purely hardware-related differences from the gesture recognizer. Below, we will refer to data generated by the hardware as *input events*. Usually, every *input object* (e.g., hand, pen, finger or tangible object) generates one input event for every frame of sensor data in which it is present. Note that there may be various types of input events when the sensor setup is able to detect several different kinds of objects simultaneously, e.g. touch points and tangible objects. More details about the layered software architecture on which this approach is based can also be found in [\[3\]](#page-5-11).

## 3.1 Widgets and Event Handling

Before discussing the specification of gestures and events, we will briefly examine how events are handled in common mousebased toolkits. In such a toolkit, the user interface is mostly composed of *widgets* which are small, self-contained UI elements such as buttons, sliders, textboxes etc. In most cases, every widget which is part of the user interface corresponds to a *window*. While this term is usually applied only to top-level application windows, every tiny widget is associated with a window ID. In this context, a window is simply a rectangular, axis-aligned area in screen coordinates which is able to receive events and which can be nested within another window. Due to this parent-child relationship between windows, they are usually stored in a tree.

Should a new mouse event occur at a specific location, this tree is traversed starting from the root window which usually spans the entire screen. Every window is checked whether it contains the event's location and whether its filters match the event's type. If both conditions are met, the check is repeated for the children of this window until the most deeply nested window is found which matches this event. The event is then delivered to the event handler of this window. This process is called *event capture*.

However, there are occasions where this window will not handle the event. Such a situation occurs, e.g., when using a round button. Events which are located inside the rectangular window, but outside the circular button area itself should have been delivered to the parent instead. In this case, the button's event handler will reject the event, thereby triggering a process called *event bubbling*.

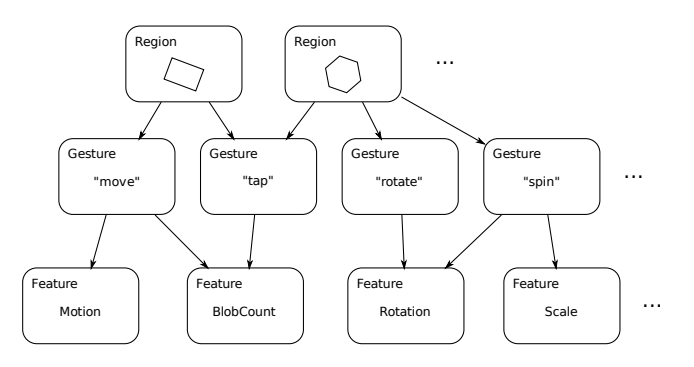

<span id="page-1-0"></span>Figure 1: Relationship between regions, gestures and features

The event will now be successively delivered to all parent windows, starting with the direct parent, until one of them accepts and handles the event. Should the event reach the root of the tree without having been accepted by any window, it is discarded.

When we now compare this commonly used method to our approach, one fundamental difference is apparent. Instead of one single class of event, we are dealing with two semantically different kinds of events.

The first class is comprised of *input events* which describe raw location data generated by the sensor hardware. These events are in fact quite similar to common mouse events. However, if we were to deliver these events directly to the widgets, no interpretation of gestures would have happened yet. The widget resp. the application front-end would have to analyze the raw motion data itself, which is exactly what our approach is trying to avoid.

In the gesture recognizer, these input events are therefore transformed into a second event class, the *gesture events* which are then delivered to the widgets. The existence of these two different event classes will influence some parts of the specification which will be discussed in the following section.

## 3.2 Abstract Description of Gestures

As no artificial restrictions should be imposed as to which gestures are available, a generic and broadly applicable way of describing them has to be found. To this end, the three abstract concepts of *features*, *regions* and *gestures* shall now be introduced. Their relationships are shown in figure [1.](#page-1-0)

From an abstract point of view, regions are spatial areas given in reference coordinates. A region usually corresponds to one GUI element. Regions are ordered according to precedence. A region can contain an arbitrary number of gestures which are only valid within the context of this region. Gestures can be shared between regions and are then valid in all containing regions. A gesture itself is composed of one or more features. Features are simple, atomic properties of the input objects and their motions which can in turn also be shared between gestures. Each of these features can be specified in more detail through constraints. Should all features of one gesture match their respective constraints, the gesture itself is triggered and delivered to its containing region.

At runtime, an application registers one or more regions with the gesture recognition engine. Every region has an unique identifier and can contain several gestures. The gesture recognizer receives input events from the hardware and continuously tries to match them against the features in each gesture. When such a match succeeds, a gesture event containing information about the matching input events will be delivered back to the application.

#### <span id="page-2-1"></span>*3.2.1 Features*

The basic building blocks of our formalism are *features*. Every feature is a single, atomic property of all input events within a certain region. Examples for such properties are the average motion vector or the total number of input objects. A feature can appear in one of two variants: as a *feature template* when it is sent to the gesture recognizer and as a *feature match* when it is later sent back to the application. Both variants never appear as standalone entities, but only as components of a gesture.

By registering a gesture composed of one or more feature templates, the application specifies what properties the input events within the containing region must have in order to trigger this gesture. When these conditions are later met, the actual values of these properties are sent back within the gesture as feature matches.

A feature is described by a name, filters, optional constraint values and a result value.

feature ::= name filters [constraints] result

The *name* describes the specific kind of feature, i.e., how the feature calculation is performed (see below). The *filters* are a bitmask which describes what kind of input object this feature is sensitive to. For every type of input object, one filter bit is present. If this filter is enabled, input events of this type are incorporated into the feature calculation. Note that two features within a single gesture can filter for different types of input objects each.

Depending on the type of feature, one or more constraint values can be given in a feature template that limit the value which the feature itself is allowed to take. For example, a feature with a single numerical result can have a lower and an upper boundary value as constraints. Note that the constraints always have the same type as the result value itself. After the value of a feature has been calculated, it is checked against the constraints values if they are present. Should the value of the feature fall within the specified range, the feature template changes to a feature match which has a valid result value and is sent back to the application.

Features can be divided into two groups: single-match and multimatch. Single-match features have a single result value for the entire region, such as the average motion vector. Multi-match features, on the other hand, can have several result values, usually up to one result per object inside the region. As an example, consider a hypothetical user interface which should display a tile that can be moved by the user when touched and dragged. Additionally, every single touch location on the tile should be highlighted to provide additional visual feedback. For the motion information, a gesture that contains a single-match feature providing the average motion vector is sufficient. The individual motion vectors are not needed. However, for displaying the touch locations, the individual coordinates have to be delivered. The respective gesture has to contain a multi-match feature representing the object locations. Should this region be moved with, e.g. three fingers, every movement will trigger one motion event and three location events.

Conceptually, both types of features are used in exactly the same way; the only difference is that a gesture which is composed of multi-match features can be triggered several times by a single set of input events. Note that while mixing single- and multi-match features within a single gesture is possible, this composition will rarely be used, as only one single result will be produced.

We will now briefly describe the currently available features. Their generated result values will be described at the example of figure [2.](#page-2-0) Note that only the two input objects within the octagonal region can contribute to feature results; the topmost input object moving outside the region will not be captured.

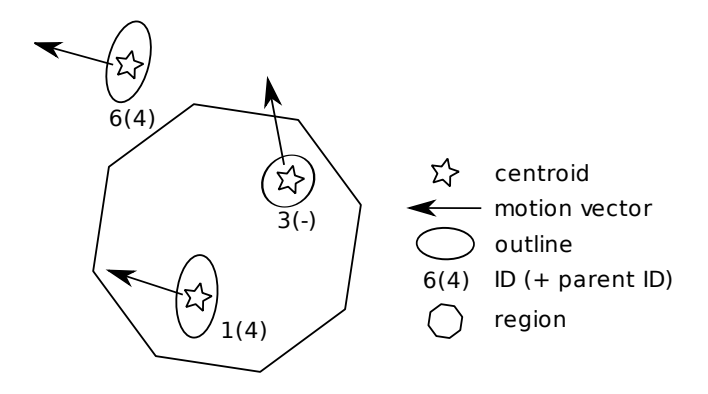

## <span id="page-2-0"></span>Figure 2: Sample input data for feature descriptions.

#### *Single-Match Features*

- *Motion* This feature simply averages all motion data which has passed the filters and gives a relative motion vector as its result. Two constraint vectors can be specified which describe a lower and upper boundary for each component of the result vector. This can be used, e.g., to select only motions within a certain speed range or with a certain direction. In the example, the resulting relative motion vector will be the average of vectors 1 and 3 and point roughly to the upper left.
- *Rotation* In this feature, the relative rotation of the input events with respect to their starting position is calculated. This feature itself is a superclass of two different kinds of sub-features. The first subfeature, *MultiObjectRotation*, can only generate meaningful results with two or more input objects and extracts the average relative rotation with respect to the centroid of all event locations. The second subfeature, *RelativeAxis-Rotation*, requires only one input object, but needs a sensor which is able to capture at least the axes of the equivalent ellipse of the object. The average relative rotation of the major axes of all input objects is extracted. In both cases, the result value is a relative rotation in rad which can again be constrained by two boundary values that form lower and upper limit. In the example, both variants will yield a result value close to zero, as neither object rotation nor relative rotation are occurring.
- *Scale* Similar to *Rotation*, this feature calculates the relative change in size of the bounding box and has the corresponding scaling factor as a result. This feature also has two optional constraint values which serve as lower and upper bound. In the example, the result value will be larger than 1.0, as the two input points within the region are moving apart.
- *Path* With this feature, a complex path such as the outline of a letter can be recognized. The result is a value between 0 and 1 describing how well the predefined path matches the actual motion. This feature handles constraints slightly different than other features: it has an number of constraint triplets which describe the predefined path as x/y/z values in the range of  $[0; 1]$ . The starting point of the path should be oriented at 0° relative to its centroid as described by Wobbrock et al. [\[15\]](#page-5-12). This feature can be used to implement shapebased gestures which cannot be reliably recognized by the more basic properties of the input events. Assuming a circular path template, the result for the example data will be close to zero, as little similarity between the straight paths and the constraint path exists.
- *ObjectCount* This feature counts the number of input events within the current region. E.g., if the appropriate filters for finger objects are set and the user touches the region with four fingers, this feature will have a result value of 4. A lower and upper boundary value can be set. In the example, the result value will be 2.
- *ObjectDelay* This feature represents the number of frames for which input events have been available within the region and can again be filtered through a lower and upper boundary value. This allows the description of gestures such as a brief tap or press-and-hold for a minimum duration.

#### *Multi-Match Features*

- *ObjectID* The results of this feature are the IDs of all input objects within the region that have passed the filters. Two boundary values can again be specified to constrain the results to a smaller subset of IDs, e.g., to filter for specific tangible objects with previously known IDs. In the example, the two generated results will be "1" and "3", respectively.
- *ObjectParent* This feature is similar to *ObjectID*, but returns the *parent ID* of each input object instead of the object IDs themselves. To receive both IDs for all objects, this feature can be paired with *ObjectID* in a single gesture. This particular feature requires the input hardware to detect a parent-child relationship between certain objects, e.g. between finger contacts and the whole hand. In the example, only a single result ("4") will be generated from object 1, as object 3 does not have a parent ID set.
- *ObjectPos* The results of this feature are the positions vectors of all input objects. This feature currently does not have any additional constraints. In the example, the two results are simply the positions of input objects 1 and 3 in reference coordinates.
- *ObjectDim* This feature has a special result type called *dimensions*. This is similar to the shape descriptor used in TUIO and gives an approximation for the outline and orientation of an object through its equivalent ellipse. Two optional *dimension* objects can be given as constraints, specifying upper and lower limits for each component of the shape descriptor. This filter allows to select, e.g., only blobs of a certain size and height/width ration. In the example, the two result values will describe the approximate shape and orientation of objects 1 and 3.
- *ObjectGroup* This feature generates a match for each subset of input objects which can be grouped together in a circle of a specified radius. The result is a vector containing the centroid of one group. Two constraint values can be given, with the first component describing the minimum number of objects and the second component determining the radius of the circle. If the radius has been chosen large enough, the example will yield a single result which represents the average position of objects 1 and 3.

#### *3.2.2 Regions*

The primary tasks of regions are spatial filtering of input events and assignment to different gesture sets. As it is the case with any regular GUI, a gesture-based interface can also be assumed to be divided into partially overlapping spatial areas. In a mouse-based UI, these areas are called *windows* as described above. When moving to the presented, more general approach to user interfaces, this concept needs to be extended. For example, the fixed orientation and axis alignment is insufficient when considering table-top interfaces, e.g., a round coffee table.

Therefore, a region is defined as an area in reference coordinates which has a unique identifier and is described by a list of coordinate triplets.

region ::= id flags [coords ...] [gesture ...]

The *id* is a unique string which identifies the region. The *flags* are similar to the filters described in section [3.2.1,](#page-2-1) with one additional flag which determines the interpretation of the following list of coordinates. This list is either interpreted as a closed polygon which forms a two-dimensional region or as a point cloud which represents a three-dimensional region by its convex hull. Regions are managed in an ordered list, with the first region in the list being the region with the highest priority. This means that regions further down in the list can be totally or partially obscured by those on top. Finally, a list of gestures describes the events which this region is sensitive to.

<span id="page-3-0"></span>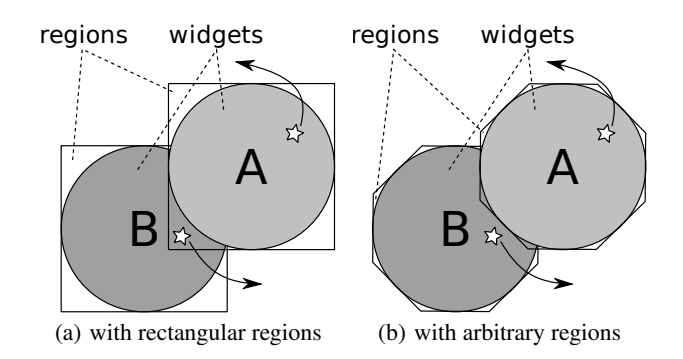

<span id="page-3-1"></span>Figure 3: Overlapping regions capturing input events

But why do regions need arbitrary shapes? Wouldn't a simple rectangle still be sufficient? The answer to these questions is more complicated that it seems at first glance. Consider two overlapping regions as shown in a 2D example in figure [3\(a\).](#page-3-0) In a standard toolkit, the input event which was erroneously captured by widget A could simply be "bubbled" back to widget B. However, in the presented architecture, the input events are converted to gesture events before being delivered to the widgets. The two input events would merge into one gesture event which cannot be split back into the original input events. Where should this single event now be directed to? The solution is therefore to ensure that input events are always assigned to the correct widget in the first place. The most straightforward way to achieve this goal is to allow regions of arbitrary shape which can closely match the shape of the corresponding widget as shown in [3\(b\).](#page-3-1)

Besides their arbitrary shape, regions can also further select input events based on their object type. The available object types depend on the sensor hardware and can comprise classes such as *finger*, *hand*, *tangible* and others. As with features, this behaviour is realized through a number of filters, one for each object type. When one of these filters is active, the region is sensitive to to input events from this object type. If the filter is disabled, the region is transparent to this type of input event. Several filters can be active at the same time.

At runtime, the input events described in the previous section are checked against all regions, starting from the top of the list. When the object's centroid falls inside the region and the filter for the corresponding object type is active, this input event is captured by the region and stored for subsequent conversion into gesture events. Otherwise, regions further down are checked until a match is found. When no match occurs, the input event is finally discarded. Although the presented method deliberately uses a point-based approach to allow for a larger variety of input devices, an extension towards matching against outlines or shapes which are generated by optical sensors can be envisioned.

#### *3.2.3 Gestures*

The final and most central element of our formalism are *gestures*. An arbitrary number of gestures can be attached to every region. These gestures can either be created from scratch or taken from a list of predefined default gestures.

At runtime, these gestures can then be triggered by the input events which have been captured by the containing region. Should the conditions for one or more specific gestures match, an event describing the gesture is delivered to the containing region and therefore to the widget whose outline is described by the region. A gesture is composed of a unique name, a number of flags and one or more *features*.

gesture ::= name flags [feature ...]

The name can either be an arbitrary descriptor chosen by the developer for custom gestures, or one of a list of predefined "common" gesture names. In the latter case, no features need to be specified, as these are part of the existing definition. Should the gesture contain one or more *feature templates*, it acts as a *gesture template* which describes an event to be triggered under certain conditions. Once these conditions have been met, a *gesture match* containing the corresponding *feature matches* is created based on the template.

Additionally, three flags can be set to further differentiate the behaviour of the gesture. When the gesture is marked as *one-shot*, it will only be sent once for a specific set of input objects. For example, consider a "press" gesture which is to be triggered when the user touches a region. The corresponding event should only be delivered once after the first input event has occurred, not subsequently while the user continues to touch the region. In this case, setting the one-shot flag will ensure the desired behaviour.

The gesture can also be marked as *default*. Should such a gesture be received, its name and features will be added to the list of standard gestures which can be accessed using only their name. This allows applications to register their own custom gestures for reuse among several widgets or to overwrite the definitions of the standard gestures given below.

Finally, the gesture can be flagged as *sticky*, meaning that such a gesture captures all input events which triggered its execution so that they are unable to trigger other gestures while the original one continues. This allows gestures to continue, e.g., across region boundaries instead of stopping abruptly when the input events leave the original region.

Currently, 6 predefined standard gestures are available which have been selected based on the most common usage scenarios for interactive surfaces. A similar set of gestures has already been used in 1995 by Fitzmaurice et al. [\[5\]](#page-5-13). These gestures and their semantics are as follows:

- *press* triggered once when a new input object appears within the region
- *remove* triggered once when an input object is removed from the region
- *release* triggered once when all input objects have left the region

*move* - sent continuously while the user moves the region

*rotate* - sent continuously while the user rotates the region

*scale* - sent continuously while the user scales the region

Note that the actual features which comprise these gestures are not given here. The reason is that these features may differ significantly depending on the sensor. For example, on a camera-based touchscreen, rotation can be achieved by turning a single finger, whereas a capacitive sensor will require at least two fingers rotating relative to each other. However, this is irrelevant for the semantics of the resulting gesture - the intention of the user stays the same. Therefore, the composition of these default gestures can be redefined dynamically depending on the hardware used.

#### 3.3 Examples

To give a better understanding of how these concepts work, the decomposition of some gestures into features shall now be discussed. The five standard gestures mentioned earlier can easily be mapped to a single feature each, e.g., the "release" gesture consists of an *ObjectCount* feature with both lower and upper constraint set to zero. As the *one-shot* property of the gesture is also set, this results in a single event as soon as the object count (e.g., finger contacts inside the region) reaches zero. In GDL, this gesture looks as follows:

release oneshot,default ObjectCount 255 0 0 0

The name of the gesture and the flag values are followed by the single feature descriptor. The feature also starts with the feature's name, followed by a filter bitmask representing all types of input objects, two constraint values (both 0) and a placeholder for the result value.

Another important mapping is that of the "move", "rotate" and "scale" gestures which contain a single *Motion*, *Rotation* and *Scale* feature, respectively. Note that a freely movable widget which uses all three gestures will behave exactly as expected, even though the raw motion data is split into three different entities. Consider, for example, rotating such a widget by keeping one finger fixed at one corner and moving the opposing corner with a second finger. In this case, the widget rotates around the fixed finger, thereby seemingly contradicting the definition of the *Rotation* feature which delivers rotation data relative to the centroid of the input events. However, as the centroid of the input events itself also moves, the resulting motion events will modify the widget's location to arrive at the expected final position.

While a large number of interactions can already be modeled through single features and carefully selected constraints, combining several different features significantly extends the coverage of the "gesture space". For example, a user interface might provide a special gesture which is only triggered when the users quickly swipes two fingers horizontally across the screen. This can easily be described by the combination of an *ObjectCount* feature with a lower boundary of two and a *Motion* feature with a lower boundary equal to the desired minimum speed.

```
swipe
ObjectCount 255 2 2 0
  Motion 255
  100 0 0 // lower boundaries
  1000 10 10 // upper boundaries
  0 0 0 // result (empty)
```
This description of the "swipe" gesture has no specific flags and is composed of the two features mentioned above. Both features

filter for any type of input object. The constraints of the *Motion* feature specify a lower and upper bound for each component of the resulting motion vector; here, the values are chosen so that only fast movements which are predominantly along the x-axis match the constraints.

Of course, a different kind of user interface might not be well suited for a horizontal swipe. When considering, e.g., a circular tabletop display, it may be quite unclear to the user which direction is meant by horizontal. In this case, the definition of the "swipe" might simply be modified by replacing the *Motion* feature with one matching, e.g., a circular path, thereby creating an orientationindependent analogy to the horizontal swipe.

A different example would be to create gestures which can only be triggered by one specific tangible object. Of course, the input hardware has to be able to identify objects based on, e.g., fiducial markers. Should this be the case, any of the previously described gestures can be extended by adding one *ObjectID* feature which filters for the particular object ID.

Another powerful application for the conceptual split between gestures and features becomes apparent when considering input devices with different sensing capabilities. As mentioned earlier, optical touchscreens are usually able to detect the rotation of a single physical object on the surface. Therefore, the *RelativeAxisRotation* feature can be used in the "rotate" gesture to deliver relative rotation events. In contrast, a capacitive touchscreen will only be able to deliver simple location points without orientation, thereby requiring the use of at least two objects (usually fingers) to trigger rotation. In this case, the "rotate" gesture can now contain a *Multi-BlobRotation* feature which will extract relative rotation data from two or more moving input points.

As both these features are derived from the common ancestor *Rotation*, this switch can be done completely transparent to the application, even at runtime.

## 4. SUMMARY & OUTLOOK

In this paper, we have presented a highly generic formalism for describing gestures to a recognition engine which analyzes raw motion data. The term "gesture" is used very loosely to describe any motion(s) by the user which are executed with a certain intent. Gestures can be attached to arbitrary spatial regions which usually correspond to widgets or, more generally, sensitive elements in the user interface.

As each gesture is itself composed of one or more feature descriptors, the actual motions which trigger a certain event can be finely tuned. Particularly, predefined events can be adapted to a particular piece of input hardware without any changes to the application, as the semantics of the gesture remain unchanged - just the feature objects representing the syntax have to be modified, either by the developer or by the end-users themselves.

We have implemented a recognition engine based on these concepts in pure C++ and have successfully used it with various user interfaces developed in a variety of languages such as C++, C# and Java. Due to its portable implementation, this gesture recognizer can be coupled with a wide variety of end-user applications, regardless of the environment they are written in. The recognition engine and the surrounding framework have been released as open source [\[2\]](#page-5-14).

Of course, the value of this system is directly dependent on the number and flexibility of the features based on which gestures can be recognized. Should applications emerge where the existing features are insufficient, the current implementation will have to be extended. We will therefore continue to create and evaluate varied user interfaces with our generic gesture recognition engine.

Another future extension which may require modification of the presented approach is support for shape-based interaction. Optical sensors in particular are able to capture very rich information, e.g. about hand postures, which can not easily be subsumed by an approximation such as an equivalent ellipse. To process and react to such data, further investigation into extended formal gesture descriptions may be necessary.

## 5. REFERENCES

- <span id="page-5-9"></span>[1] Canonical. Ubuntu Multitouch. [https:](https://launchpad.net/canonical-multitouch) [//launchpad.net/canonical-multitouch](https://launchpad.net/canonical-multitouch), accessed 2010-10-18.
- <span id="page-5-14"></span>[2] F. Echtler. libTISCH: Library for Tangible Interactive Surfaces for Collaboration between Humans. <http://tisch.sourceforge.net/>, accessed 2010-10-18.
- <span id="page-5-11"></span>[3] F. Echtler and G. Klinker. A multitouch software architecture. In *Proceedings of NordiCHI 2008*, pages 463–466, Oct. 2008.
- <span id="page-5-7"></span>[4] J. Elias, W. Westerman, and M. Haggerty. Multi-touch gesture dictionary. United States Patent 20070177803, 2007.
- <span id="page-5-13"></span>[5] G. Fitzmaurice, H. Ishii, and W. Buxton. Bricks: laying the foundations for graspable user interfaces. In *Proceedings of the SIGCHI conference on Human factors in computing systems*, pages 442–449. ACM Press/Addison-Wesley Publishing Co. New York, NY, USA, 1995.
- <span id="page-5-8"></span>[6] S. Gilbert et al. SparshUI Toolkit. <http://code.google.com/p/sparsh-ui/>, accessed 2010-10-18.
- <span id="page-5-3"></span>[7] S. Greenberg and C. Fitchett. Phidgets: easy development of physical interfaces through physical widgets. In *UIST '01: Proceedings of the 14th annual ACM symposium on User interface software and technology*, pages 209–218, 2001.
- <span id="page-5-5"></span>[8] T. Hammond and R. Davis. Ladder, a sketching language for user interface developers. *Computers & Graphics*, 29(4):518 – 532, 2005.
- <span id="page-5-1"></span>[9] T. E. Hansen, J. P. Hourcade, M. Virbel, S. Patali, and T. Serra. Pymt: a post-wimp multi-touch user interface toolkit. In *ITS '09: Proceedings of the ACM International Conference on Interactive Tabletops and Surfaces*, pages 17–24, New York, NY, USA, 2009. ACM.
- <span id="page-5-6"></span>[10] X. Heng, S. Lao, H. Lee, and A. Smeaton. A touch interaction model for tabletops and PDAs. In *PPD '08. Workshop on designing multi-touch interaction techniques for coupled public and private displays*, 2008.
- <span id="page-5-10"></span>[11] M. Kaltenbrunner, T. Bovermann, R. Bencina, and E. Costanza. TUIO: A protocol for table-top tangible user interfaces. In *Proceedings of Gesture Workshop 2005*, 2005.
- <span id="page-5-2"></span>[12] S. R. Klemmer, J. Li, and J. Lin. Papier-mâché: Toolkit support for tangible input. pages 399–406. ACM Press, 2004.
- <span id="page-5-0"></span>[13] C. Shen, F. Vernier, C. Forlines, and M. Ringel. DiamondSpin: an extensible toolkit for around-the-table interaction. In *CHI '04: Proceedings of the Conference on Human Factors in Computing Systems*, pages 167–174, 2004.
- <span id="page-5-4"></span>[14] U. von Zadow. libAVG. <http://www.libavg.de/>, accessed 2009-07-06.
- <span id="page-5-12"></span>[15] J. O. Wobbrock, A. D. Wilson, and Y. Li. Gestures without libraries, toolkits or training: a \$1 recognizer for user interface prototypes. In *UIST '07: Proceedings of the 20th annual ACM symposium on User interface software and technology*, pages 159–168, 2007.